LearningHouse.com

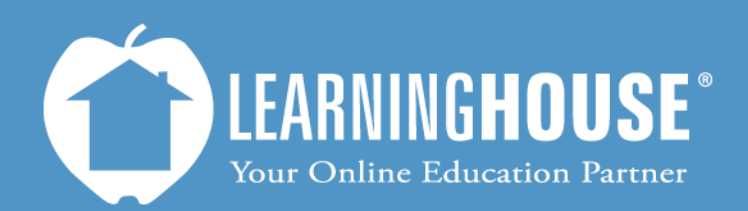

427 South Fourth Street Louisville, KY 40202 (502) 589-9878

# Moodle 2.2 Student User Guide **Viewing Grades**

## **Viewing Grades**

#### **From the Assignment**

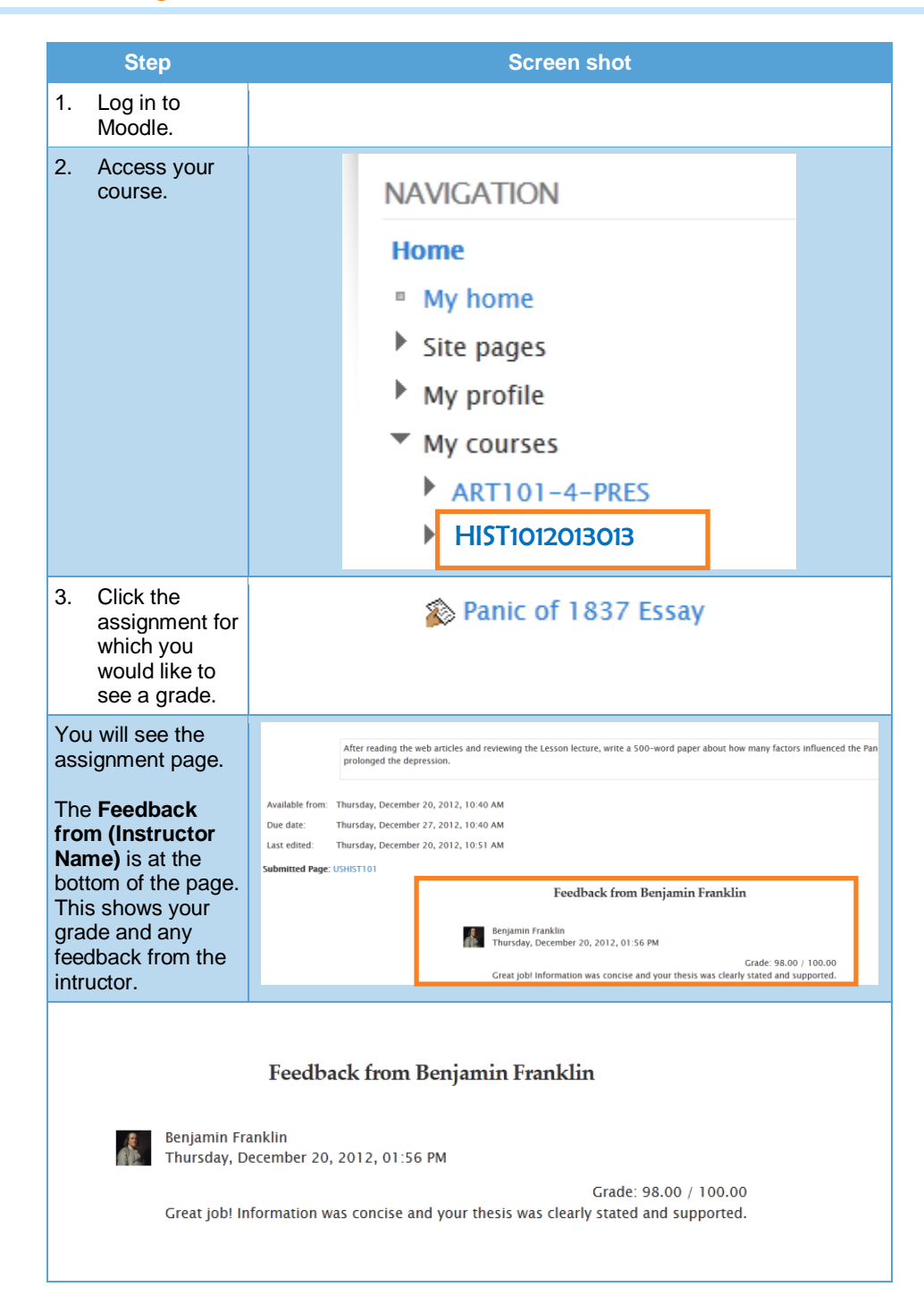

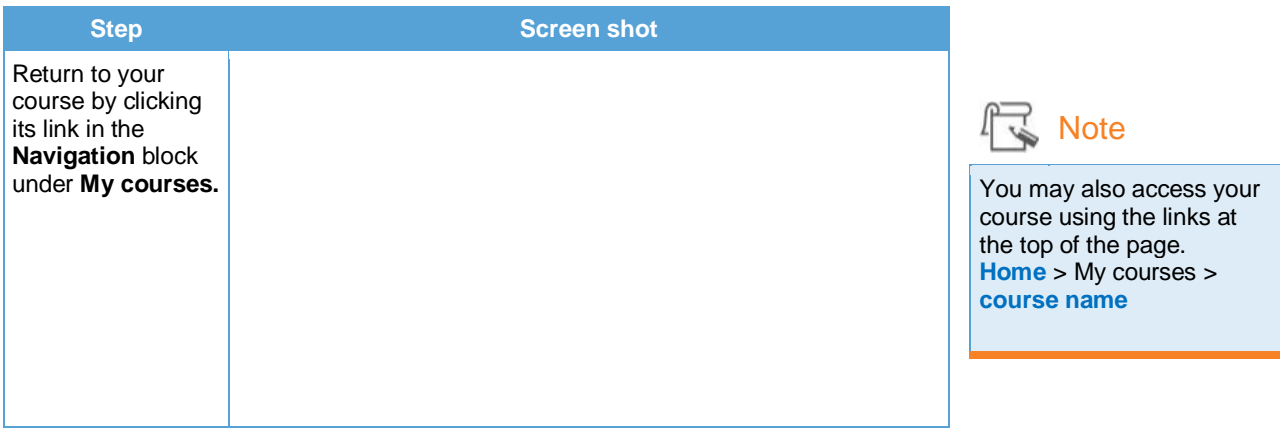

# **From the User Report**

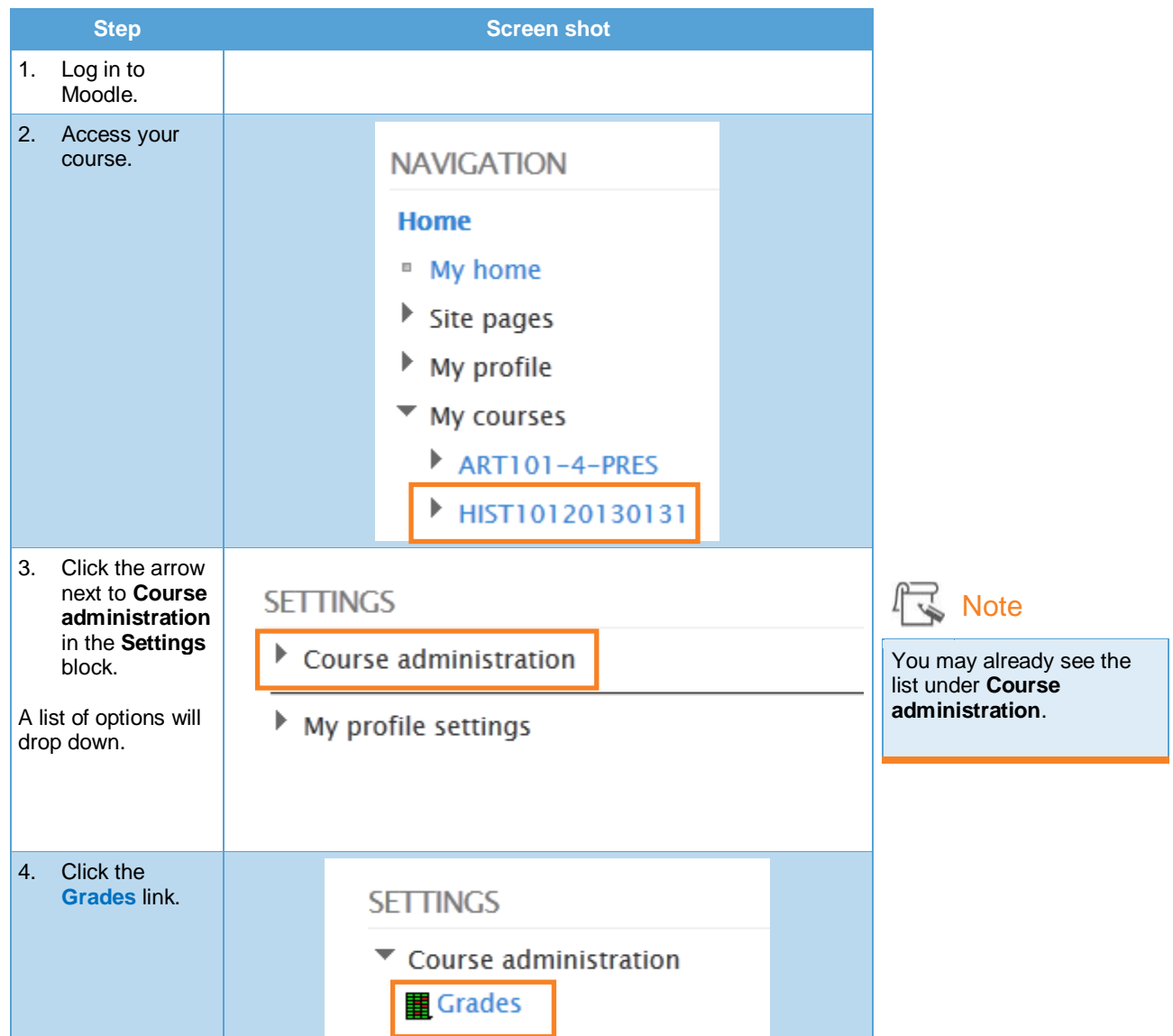

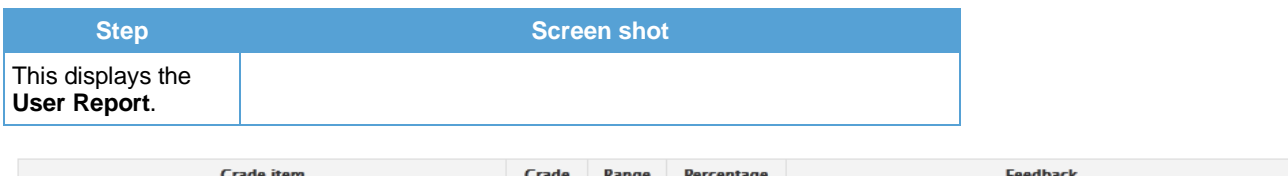

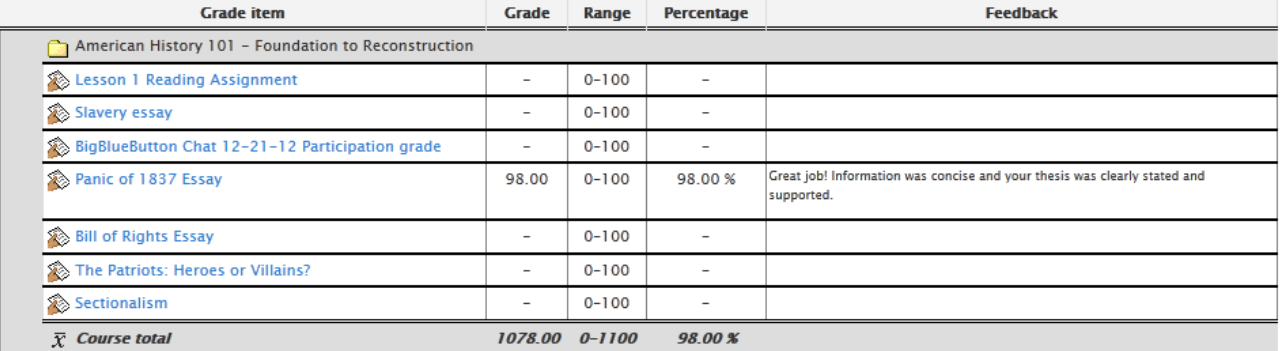

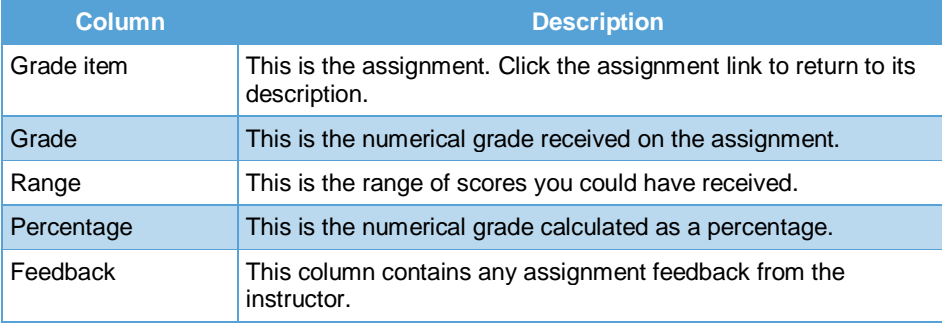

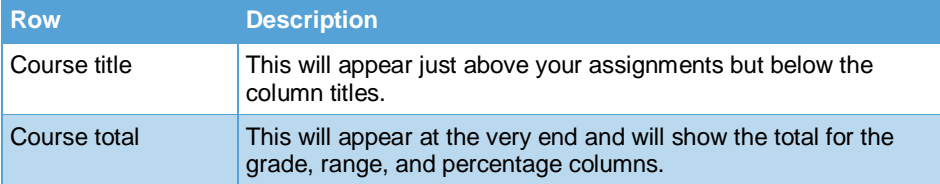

### **From the Overview Report**

The overview report shows grades for all courses in which you are enrolled. You must be in the user report to access its link within **Course administration**.

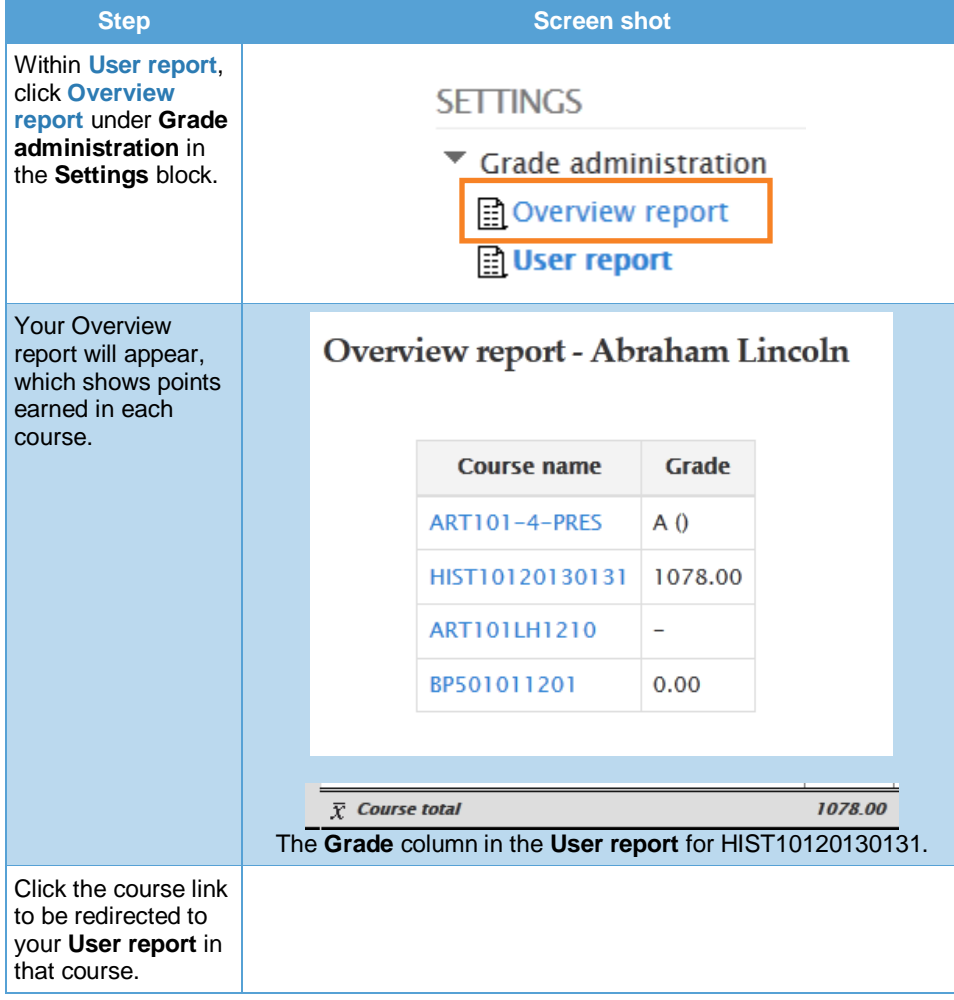